ot ér.

43

## Traditio et Innovatio

# 0101010101010101010

MIKROELEKTRONIK UND DATENTECHNIK

# <span id="page-0-0"></span>[Forschung](http://www.imd.uni-rostock.de/forschung/) [Lehre](http://www.imd.uni-rostock.de/lehre/) Bachelor und Maste

Universität

**Rostock** 

PLATE

KIT

K

[Intranet](http://www.imd.uni-rostock.de/intranet/) **[Sitemap](http://www.imd.uni-rostock.de/sitemap/)** 

#### [Institut](http://www.imd.uni-rostock.de/institut/) **Institute Institute Institute [Institute der Elektrotechnik](http://www.elektrotechnik.uni-rostock.de) Institute Institute Institute Institute Institute Institute Institute Institute Institute Institute Institute Institute Institute Institute Institute I**

**[Lehrangebot](http://www.imd.uni-rostock.de/lehre/lehrangebot/)** [Studentische Arbeiten](http://www.imd.uni-rostock.de/lehre/studentische-arbeiten/) [Hinweise](http://www.imd.uni-rostock.de/lehre/hinweise/) [Studienbüro IEF](http://www.ief.uni-rostock.de/index.php?id=studienbuero) [Vorlesungsverzeichnis](http://lsf.uni-rostock.de/qisserver/rds?state=wtree&search=1&trex=step&root120102=536%7C778&P.vx=kurz) [Bibliothek](http://www.ub.uni-rostock.de/ub/index_xde.shtml) [Mitarbeiter](http://www.imd.uni-rostock.de/mitarbeiter/) [Presse und Jobs](http://www.imd.uni-rostock.de/presse/)

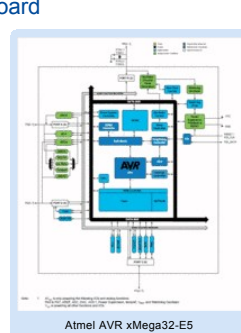

MUNICIPALITY

111901001

[S](http://www.imd.uni-rostock.de/lehre/lehrangebot/laborpraktikum/echtzeittechnik0/echtzeittechnik/avrc/)[tartseit](http://www.imd.uni-rostock.de/institut/)[e »](http://www.imd.uni-rostock.de/lehre/lehrangebot/laborpraktikum/echtzeittechnik0/echtzeittechnik/avrc/) [Lehre](http://www.imd.uni-rostock.de/lehre/) [» L](http://www.imd.uni-rostock.de/lehre/lehrangebot/laborpraktikum/echtzeittechnik0/echtzeittechnik/avrc/)[ehrangebo](http://www.imd.uni-rostock.de/lehre/lehrangebot/)[t »](http://www.imd.uni-rostock.de/lehre/lehrangebot/laborpraktikum/echtzeittechnik0/echtzeittechnik/avrc/) [Laborpraktiku](http://www.imd.uni-rostock.de/lehre/lehrangebot/laborpraktikum/)[m »](http://www.imd.uni-rostock.de/lehre/lehrangebot/laborpraktikum/echtzeittechnik0/echtzeittechnik/avrc/) [Software- und Echtzeittechni](http://www.imd.uni-rostock.de/lehre/lehrangebot/laborpraktikum/echtzeittechnik0/)[k » E](http://www.imd.uni-rostock.de/lehre/lehrangebot/laborpraktikum/echtzeittechnik0/echtzeittechnik/avrc/)[chtzeittechni](http://www.imd.uni-rostock.de/lehre/lehrangebot/laborpraktikum/echtzeittechnik0/echtzeittechnik/)[k » ATMEL-](http://www.imd.uni-rostock.de/lehre/lehrangebot/laborpraktikum/echtzeittechnik0/echtzeittechnik/avrc/)AVRcontrollerprogrammierung in C

A

#### Atmel AVR xMega32-E5 based XStack board

- 8/16-bit, high-performance Atmel AVR RISC CPU
	- konfigurierbarer Oscillator: f = 32 kHz …32 MHz ● 141 instructions, Hardware multiplier
	-
	- 32x8-bit registers directly connected to the ALU Efficient support for 8-, 16-, and 32-bit arithmetic Programm + Boot (Flash) 32 kByte + 4 kByte SRAM 4 kByte, EEPROM 0,5 kByte
	-
	- 2.16bit Timer/Counter, TCC4 und TCC5
	- 2 USARTs; 4 GPIO Ports; 12bit ADC; 2 12bit DAC

{ PORTR.DIRSET = 1; // Pin 0 auf 1 setzen, d.h. Output-Mode PORTR.OUTCLR = 1; // Pin 0 auf 0 setzen, LED on, LEDs low active

GPIO - General Purpose I/O Ports

**3 parallele Eingabe/Ausgabe-Ports**

PortA (0x0600): PA0 - PA7; Taste an PA4<br>PortC (0x0640): PC0 - PC7<br>PortD (0x0660): PD0 - PD7; PD6 und PD7 für RX und TX von USART0<br>PortR (0x07E0): PR0, PR1; LED1 und LED2

#### **Input-, Output- und Control-Register der Ports**

Data Direction Register: DIR, DIRset, DIRclear, DIRtoggle<br>Data Output Value Register: OUT, OUTset, OUTclear, OUTtoggle<br>Data Input Value Register: IN<br>Interrupt Control Register: INTctrl, INTmask, INTflags

Pin Remap Register: REMAP Pin n Control Register: PIN0CTRL ... PIN7CTRL

### C-Syntax

- 
- 
- 
- /\* \* Ansteuerung von LED1 an Port R, Pin 0 \* Basis Adresse von PORTR: 0x07E0 \* Offset von Register DIRSET: +0x01 \* Offset von Register OUTCLR: +0x06 \* E/A-Adresse von PORTR.DIRSET: 0x07E1
- \* E/A-Adresse von PORTR.OUTCLR: 0x07E6
- \*/

int main(void)

 $\text{counter} = 0$ ; // counter reset durch Tastendruck // writing a 1 will clear the flag PORTA.INTFLAGS = PORT\_INT4IF\_bm; // Interruptanforderung löschen }

/\* PORT A im InputMode mit PullUpWiederstand an Pin 4, reagiert auf fallende Flanke \*/ PORTA.PIN4CTRL = PORT\_OPC\_PULLUP\_gc | PORT\_ISC\_RISING\_gc;

}

#include <avr/io.h> // dort weiter zu iox32e5.h

#### Timer/Counter - Counter with Capture/Compare-Channels

**2 16bit Timer/Counter**

TCC4 (0x0800): TCC5 (0x0840):

**Counter- und Control-Register von Timer 4 und 5** Control Register A - E: CTRLA ... CTRLE Control Register G clear und set: CTRLGCLR, CTRLGSET Interrupt Control Register A und B: INTCTRLA, INTCTRLB Counter Register low und high: CNTL, CNTH Period Register low und high: PERL, PERH

Data Register RXB und TXB: DATA Status Register: STATUS<br>Control Register A-D: CTRLA ... CTRLD<br>Baud Rate Control Register A und B: BAUDCTRLA und BAUDCTRLB

#### C-Syntax

/\* \* Konfiguration von Timer 5 an Port D \* Basis Adresse von Timer 5: 0x0840 \* Offset von Register CTRLGCLR: +0x08 \* E/A-Adresse von TCC5.CTRLGCLR: 0x0848 \*/ #include <avr/io.h> int main(void) { TCC5.CTRLGCLR = TC5\_DIR\_bm; // Pin 0 auf 0 setzen, d.h. Vorwärtszähler TCC5.CNT = 0x00; // Counter Register 0 setzen TCC5.PER = 31250; // Period Register mit Konstante laden

}

#### PMIC - Progammable Multilevel Interrupt Controller

PMIC (0x00A0) 3 konfigurierbare Interrupt-Level: low, medium, high Im Low-Level-Bereich ein Round-Robin-Prioritäts-Schema wählbar NMI für zeitkritische Funktionen

C-Syntax

- /\* \* Konfiguration des Interrupt Controllers \* Basis Adresse des PMIC: 0x00A0 \* Offset von Register CTRL: +0x02
- \* E/A-Adresse von PMIC.CTRL: 0x00A2
- \*/
- #include <avr/io.h>
- #include <avr/interrupt.h>
- /\* Interrupt-Service-Routinen für Taste an PortA.4 und Timer/Counter 5 Overflow \* Port A Interrupt Vector: 0x003C (PORTA\_INT\_vect) \* TCC 5 Interrupt Vector: 0x0024 (TCC5\_OVF\_vect)
- \*/

ISR(**PORTA\_INT\_vect**) // externer Interrupt von Taste an Pin PA4

```
ISR(TCC5_OVF_vect) // interner Interrupt von Timer5-Overflow
 .<br>counter++:
  counter++; // Zähler erhöhen
 // writing a 1 will clear the OVFIF-flag
 TCC5.INTFLAGS = TC5_OVFIF_bm; // Interruptanforderung löschen
}
int main(void)
  {cli});
                           \prime\prime disable globaler Interrupt, BCLR SREG.7, Reset-Zustand
  // Pin PA4 als externe Interruptquelle
 PORTA.INTMASK = PORT_INT4IF_bm; // enable PortA.4 Interrupt 
 PORTA.INTCTRL = PORT_INTLVL_LO_gc; // Interrupt-Priorität Low Level
  // Timer Overflow Interrupt enable, high level
 TCC5.INTCTRLA = 0x03; // OVFINTLVL=3
                           // alle drei Interrupt-Level am Interrupt-Controller aktivieren
  PMIC.CTRL = (PMIC_HILVLEN_bm | PMIC_MEDLVLEN_bm | PMIC_LOLVLEN_bm);
  // 
 sei(); // enable globaler Interrupt
}
```
#### USART - universal synchronous and asynchronous serial receiver and transmitter

USART0 (0x09C0) an PORTD PD6: RXD0 PD7: TXD0 Separate interrupts for Transmit Data Register empty, Receive complete, Transmit complete

#### **Input-, Output- und Control-Register von USART0**

#### C-Syntax

### /\* \* Konfiguration von USART0 an Port D \* Basis Adresse von USARTD0: 0x09C0 \* Offset von Register CTRLB: +0x03 \* E/A-Adresse von USARTD0.CTRLB: 0x09C3 \*/ #include <avr/io.h> int main(void) {<br>/\* Port D konfigurieren, PD7: TX, PD6: RX \*/<br>| PORTD.REMAP |= PORT\_USART0\_bm; // Port Remap von C nach D<br>| PORTD.OUTSET = (1 << 7); // HIGH-Pegel an PD7 (TXD0) PORTD.REMAP = PORT\_USARTO\_bm;<br>
PORTD.REMAP = PORT\_USARTO\_bm;<br>  $\begin{array}{ll}\n\text{PORTD.OUTSET = (1 << 7)}; \\
\text{PORTD.OUTSET = (1 << 7)}; \\
\text{PORTD.DIRSET = (1 << 7)}; \\
\end{array}$ // Output anschalten /\* USARTD0 konfigurieren, 921600 bit/s bei 32MHz CPU-clock \*/ USARTD0.BAUDCTRLA = 75;<br>USARTD0.BAUDCTRLB = ((-6) << 4) | ((75) >> 8);<br>USARTD0.CTRLB = USART\_RXEN\_bm | USART\_TXEN\_bm; // RX/TX enable volatile uint8\_t c;<br>while ((USARTD0.STATUS & USART\_RXCIF\_bm) == 0); // Receive complete interrupt flag c = USARTD.DATA; // Zeichen einlesen  $\prime^{\star}$  The transmit buffer can only be written when the DREIF flag in the STATUS register is set  $^{\star}$ / while ((USARTD0.STATUS & USART\_DREIF\_bm) == 0); // Data Register Empty Flag<br>USARTD.DATA = 'A': // den Buchstaben A ausge USARTD.DATA = 'A'; // den Buchstaben A ausgeben }

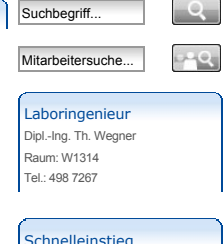

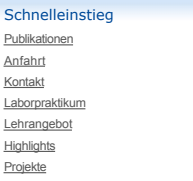